# Adobe Dreamweaver – Avancé

## **Description**

Créer un site web qui puisse engager de l'interactivité avec ses visiteurs, stocker des données, permettre de passer des commandes requiert de solides connaissances sur le HTML5 et les CSS mais aussi des connaissances sur les serveurs web, les langages de programmation « server-side » et les bases de données. C'est pourquoi cette formation rassemble une série de bons principes simples pour découvrir sans peine le développement Web/PHP/MySQL, tout autant qu'elle approfondit l'utilisation du mode « codage » et du mode « code en direct » dans Dreamweaver pour rendre l'utilisateur maître de la syntaxe HTML5 et CSS. Ainsi, certains outils peu utilisés ou sous-estimés du logiciel permettent enfin à l'utilisateur de Dreamweaver de prouver son expertise du logicel.

Niveau

Avancé

Contenu du cours

- Module 1 : Code HTML5 : modifier le code; utiliser le mode "code en direct"
- Module 2 : Aides de code de Dreamweaver : Emmet; les requètes de recherche. Rédiger du "bon" code
- Module 3 : Mise en place Environnement : installer un serveur, créer une base de données
- Module 4 : Mise en place Dreamweaver : définir un serveur PHP, activer les extensions serveurs
- Module 5 : Connexion d'une page à la base de données; insertion de données
- Module 6 : Afficher, modifier, supprimer un enregistrement de base de données
- Module 7 : Créer un formulaire d'inscription, une section protégée; envoi de mail automatique
- Module 8 : Code CSS3, Code javascript et jQuery : validation d'un formulaire HTML5

#### **Documentation**

• Support de cours numérique "Adobe Dreamweaver Classroom in a Book" inclus

Profils des participants

- Webdesigners autodidactes aguerris
- Utilisateurs de Dreamweaver désirant coder

#### Connaissances Préalables

- Comprendre le codage HTML5 et CSS3
- Comprendre les fonctionnalités des serveurs
- Avoir suivi les formations suivantes ou avoir les connaissances équivalentes : [Dreamweaver et Bootstrap -](https://www.itta.net/formations/multimedia/integration-developpement-front-end/adobe-dreamweaver-et-bootstrap-publier-pour-le-web-et-les-mobiles-niveau-1/) [Fondamentaux](https://www.itta.net/formations/multimedia/integration-developpement-front-end/adobe-dreamweaver-et-bootstrap-publier-pour-le-web-et-les-mobiles-niveau-1/) et [Dreamweaver et Bootstrap - Intermédiaire](https://www.itta.net/formations/multimedia/integration-developpement-front-end/adobe-dreamweaver-et-bootstrap-fonctions-avancees-niveau-2/)

### **Objectifs**

- Utiliser un serveur local Apache/PHP/MySQl
- Activer les extensions "comportements serveur en PHP"
- Insérer, lire et modifier des enregistrements
- Créer des authentifications et des inscriptions d'utilisateurs
- Créer des formulaires de contact avec la classe PHP phpmail
- Utiliser les modes "aperçu en direct" et "code en direct"
- Analyser, modifier ou debugger des blocs de code HTML5/CSS3

#### Prix de l'inscription en Présentiel (CHF)

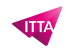

1400 **Prix de l'inscription en Virtuel (CHF)** 1300 **Durée (Nombre de Jours)** 2 **Reference** ADBDW-03